# Программно-аппаратный комплекс «ПОИСК-ДР»

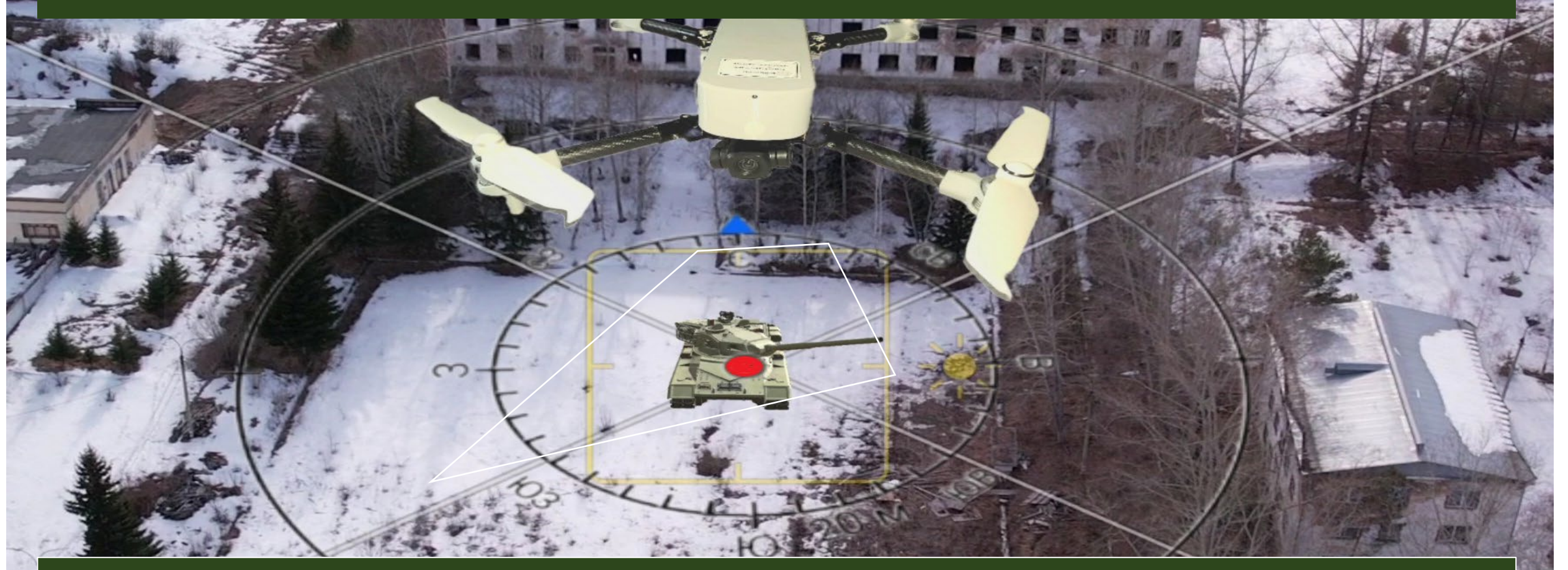

- Поиск и фиксация объектов дополненной реальности на местности с использованием БПЛА
- Разметка местности с проецированием объектов дополненной реальности
- Корректировка артиллерийского огня

### Состав программно-аппаратного комплекса «Поиск-ДР»

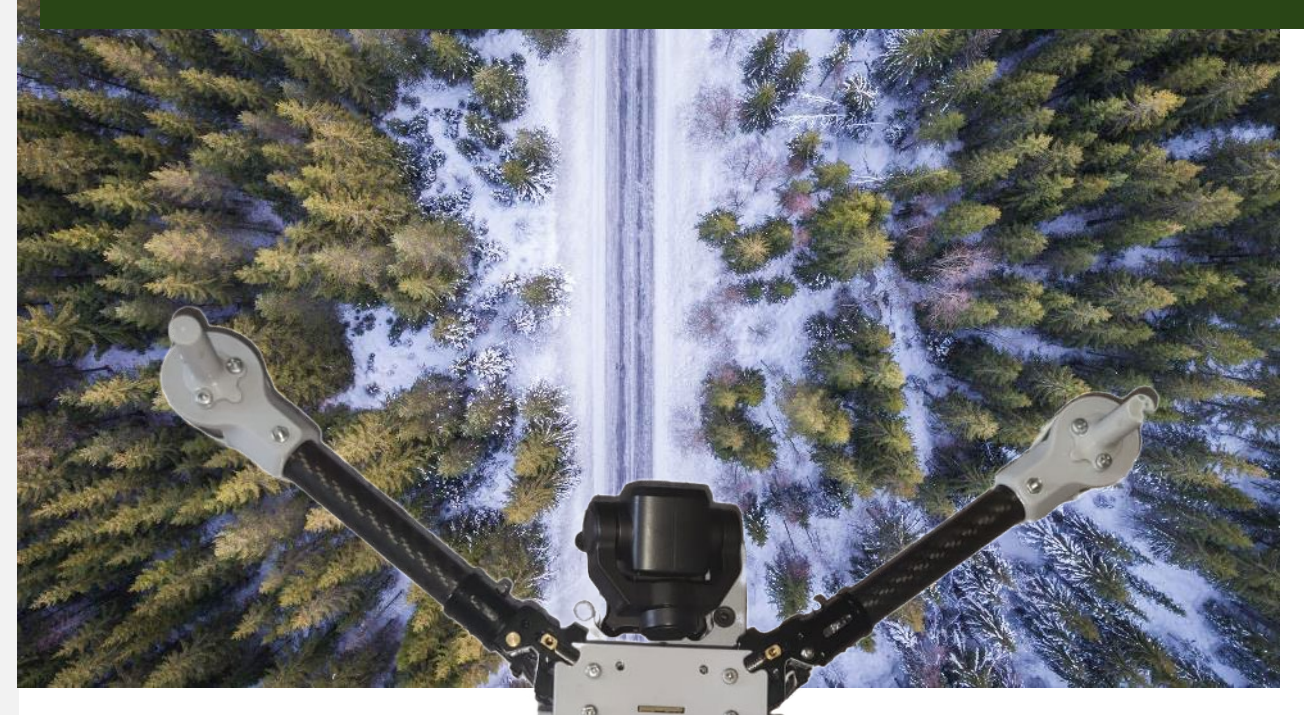

Основу комплекса составляет беспилотный летательный аппарат типа квадрокоптер с системой RTK и лазерной указкой. Управляется смарт контроллером на платформе Android с цветным дисплеем и предустановленным ПО собственной разработки.

Ваш логотип или название

### Программные продукты входящие в комплекс

• **Тренажер**

Приложение созданное для отработки у операторов навыка поиска объектов на местности.

Объекты дополненной реальности в виде техники и позиций условного противника предустановлены и используются в различных сценариях обучения.

#### • **Проекционная геодезия**

Приложение для размещения объектов на местности, разметки и визуализации.

Объекты дополненной реальности загружаются из внешних источников пред вылетом, либо используются предустановленные объекты из библиотеки.

### • **Корректировка**

Приложение для отображения на экране наземной станции управления БПЛА масштабируемой линейки и координат существующих объектов в режиме реального времени в системе СК42.

Объект дополненной реальности в виде артиллерийской линейки предустановлен.

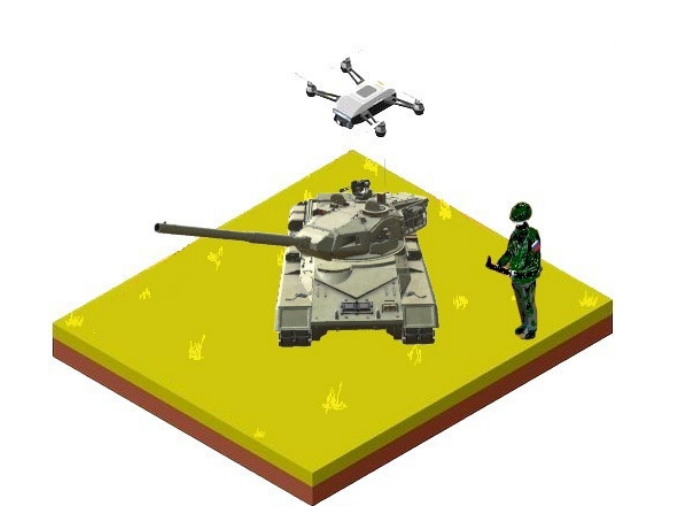

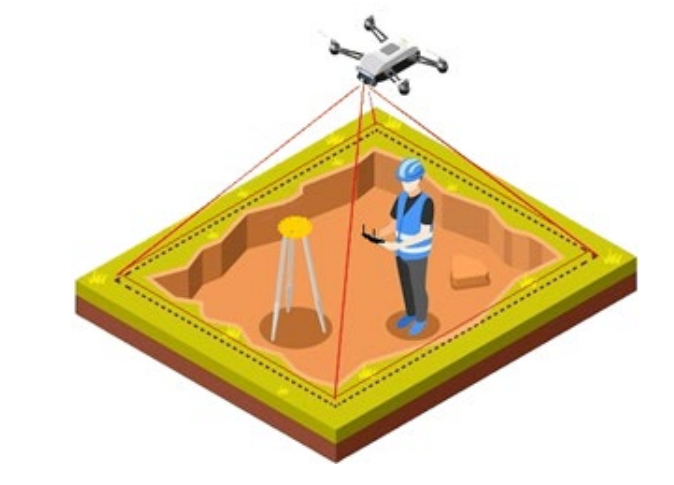

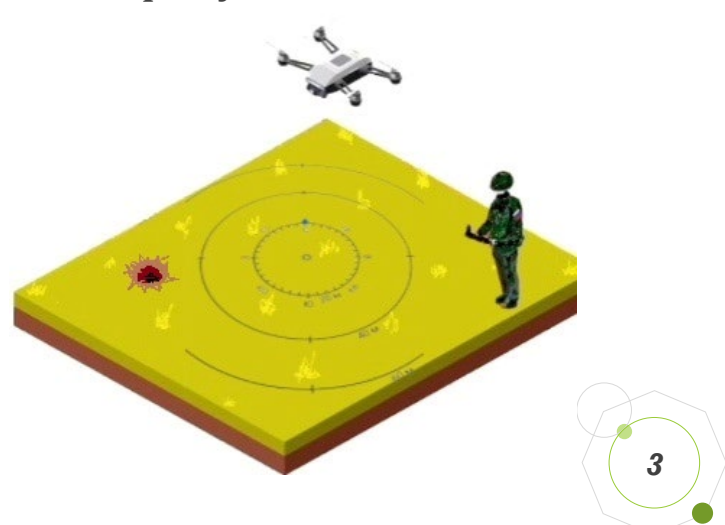

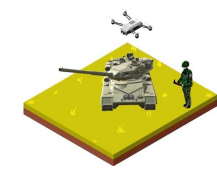

# Приобретаемые навыки при работе на тренажере

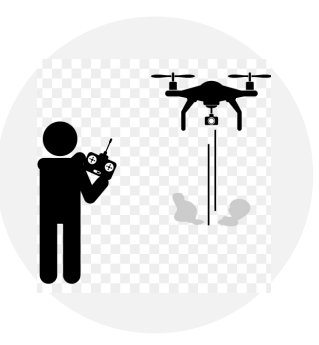

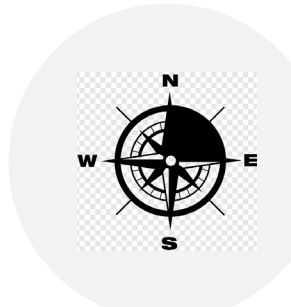

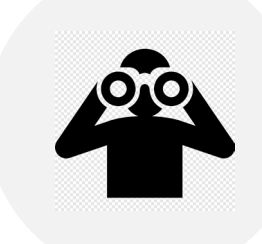

### **Управление квадрокоптером**

Обучающийся получает навыки управления и часы налета на реальным БПЛА. Отрабатываются навыки ориентирования на местности с использование карт и технических средств.

**Ориентирование**

Обучающийся самостоятельно выбирает способ поиска объектов. Тренажер имеет игровой, соревновательный и оценочный эффекты.

**Визуальный поиск**

**объектов**

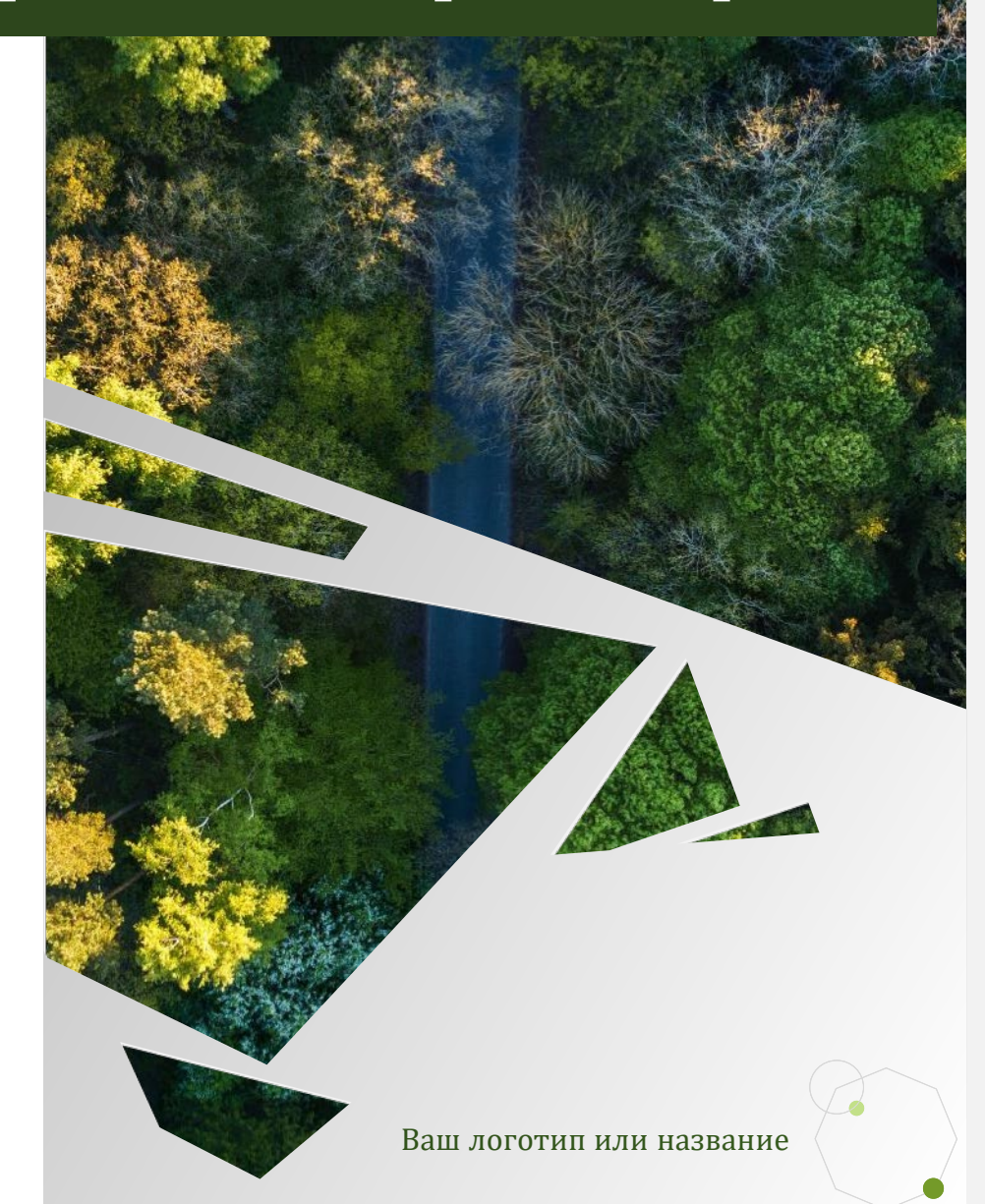

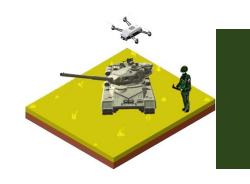

### Алгоритм использования тренажера

Карта-схема зоны установления местного режима

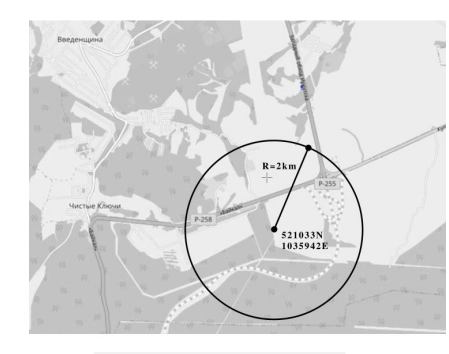

#### **Выезд на полигон**

Полигон для обучения должен находиться вне населенных пунктов, работа на тренажере требует запуска БПЛА, для чего необходимо получить разрешение на использование воздушного пространства.

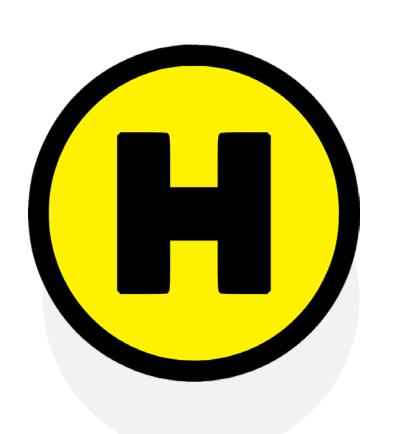

#### **Выбор места старта**

Место старта свободная от строений, деревьев и других объектов площадка с прямой видимостью полигона.

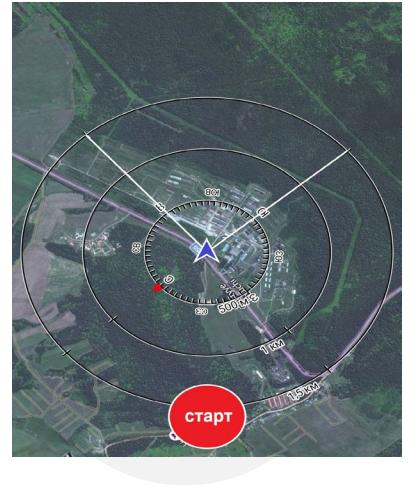

### **Запуск тренажера**

1. Включить квадрокоптер

2. Включить пульт дистанционного управления

3. На экране пульта выбрать сектор действия тренажера путем поворота квадрокоптера вокруг вертикальной оси и зафиксировать его нажатием клавиши «СТАРТ»

### **Запуск квадрокоптера**

Производится штатная для БПЛА предполетная подготовка, полет осуществляется в ручном режиме.

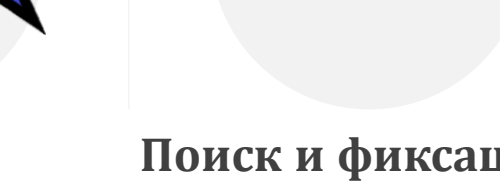

#### **Поиск и фиксация объектов**

Объекты ДР появляются автоматически, фиксация производится после совмещения вертикальной оси квадрокоптера и объекта, нажатием кнопки «СТАРТ»

Ваш логотип или название

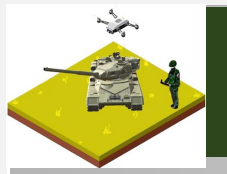

# Примеры фиксации объекта

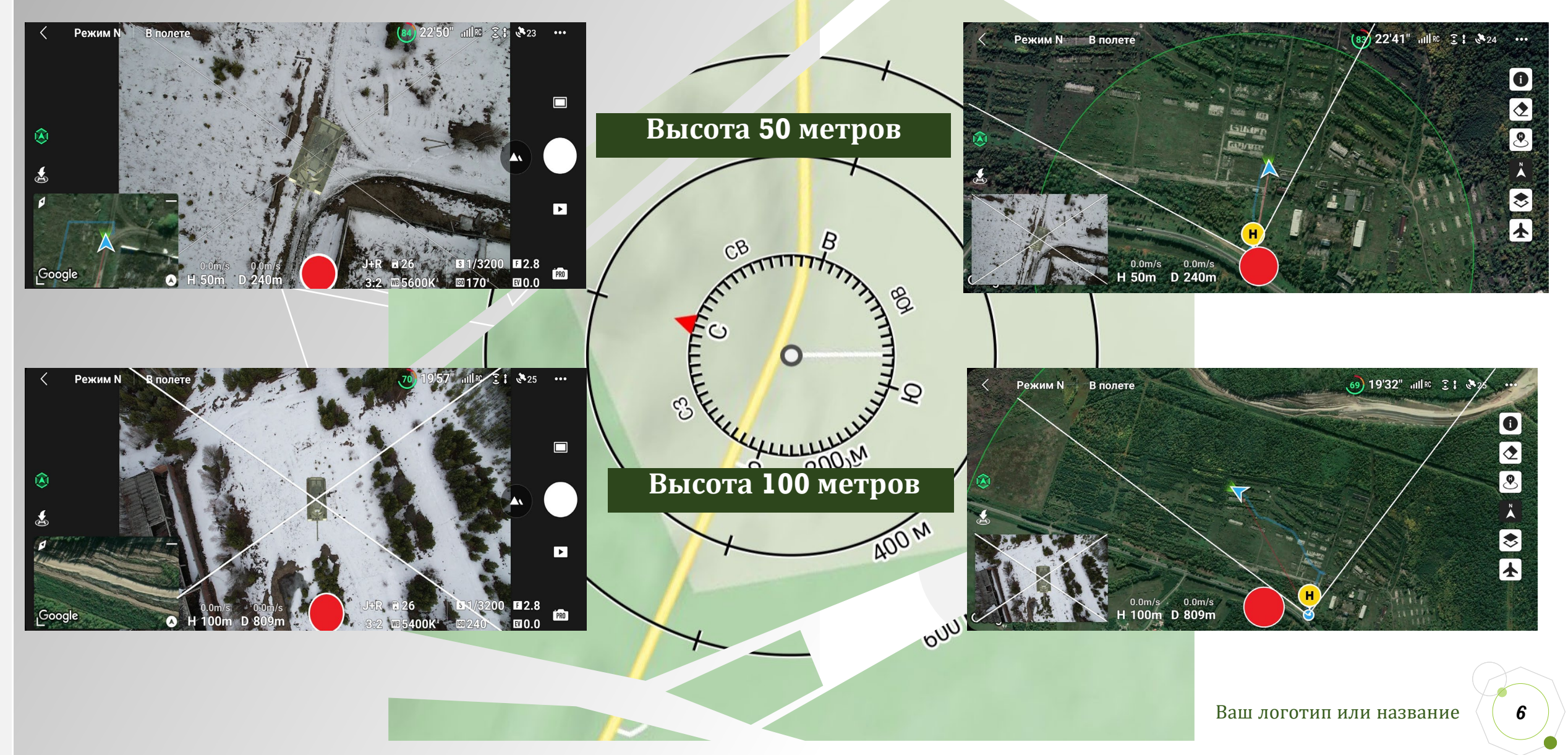

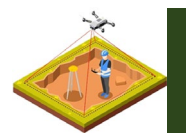

### Проекционная геодезия

Системы обработки, передачи и хранения информации входящие в комплекс бортового и наземного оборудования современных беспилотных летательных аппаратов (БПЛА) позволяют внедрять объекты пространственной графической информации с помощью компьютерных программ. Появляется возможность внедрять технологию дополненной реальности (ДР) и решать широкий круг задач связанных с визуализацией 3D-моделей. Открывается возможность визуализации крупных объектов ранее недоступных для обработки ввиду ограниченности поля зрения камер наземных мобильных устройств. Благодаря системе точного геопозиционирования беспилотников становится возможным не просто увидеть с высоты птичьего полета проектируемые объекты, но и решать задачи прикладной геодезии. Рассмотрим это на примере выполнения геодезических разбивочных работ. Как известно геодезические разбивочные работы — это комплекс геодезических работ, выполняемый с целью определения положения на местности проектируемых зданий и сооружений. Любые разбивочные работы сводятся к построению на местности углов и линий, лежащих в горизонтальной и вертикальной плоскостях, и требуют создания геодезической основы, которая является отправной платформой для вынесения и закрепления объекта на местности. Самой распространенной традиционной плановой геодезической разбивочной основой является строительная сетка, которая представляет собой оцифрованные в заданной системе координат квадраты или прямоугольники с заданными длинами сторон. Высотная основа создается путем проложения нивелирных ходов различной точности и закрепления на местности точек с известными отметками. При создании вертикальной основы выполняется вертикальная планировка участка, то есть преобразование существующего рельефа с заданной целью.

Эти вопросы предлагается решить методом проекционной геодезии, путем построения ортогональных проекций в среде дополненной реальности с выносом проектных точек в натуру.

Модель проектируемого объекта создается в программной среде и загружается в беспилотник до его вылета. Оператор запускает беспилотник и производит совмещение на экране наземной станции управления созданного в виртуальной среде плана объекта с участком местности. После закрепления виртуального плана здания на местности оператор указывает проектные точки на экране и дает команду беспилотнику, двигаясь над местностью зависать над этими точками и подсвечивать их с помощью лазерной указки. Оператору остается отметить эти точки колышком или другим способом. Таким образом на местности появляются проектные точки, вынесенные методом ортогональной проекции с высокой точностью.

Для традиционных методов разбивочных работ необходимо строить проект местности, который должен содержать необходимую информацию и при этом быть наглядным и понятным не только узким специалистам, но и широкому кругу пользователей. Именно простота и наглядность является преимуществом нового вида разбивочных работ с использованием беспилотника в среде дополненной реальности.

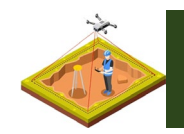

### Алгоритм работы

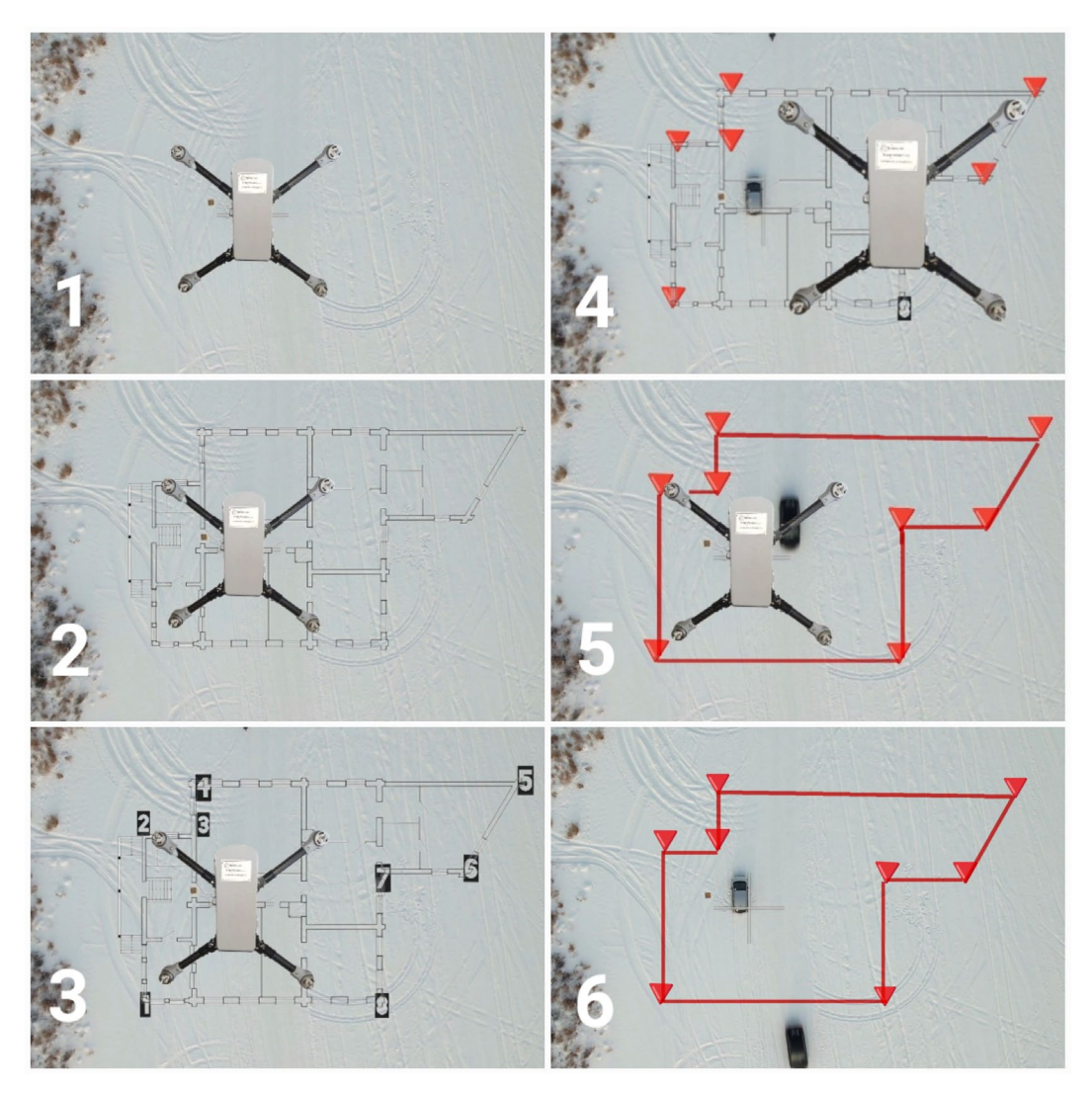

- 1. Взлет дрона над площадкой
- 2. Проецирование заранее загруженного в приложение беспилотника плана здания на экране наземной станции управления дроном на видимый в поле зрения камеры участок местности.
- 3. Определение проектных точек на экране и фиксация плана на местности.
- 4. Дрон двигаясь в автоматическом режиме с помощью лазера указывает на поверхности земли проектные точки.
- 5. Вбиваем колышки в точки указанные дронам
- 6. Периметр объекта вынесен в натуру.

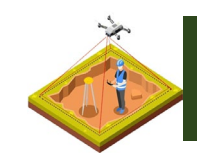

## Примеры предустановленных объектов

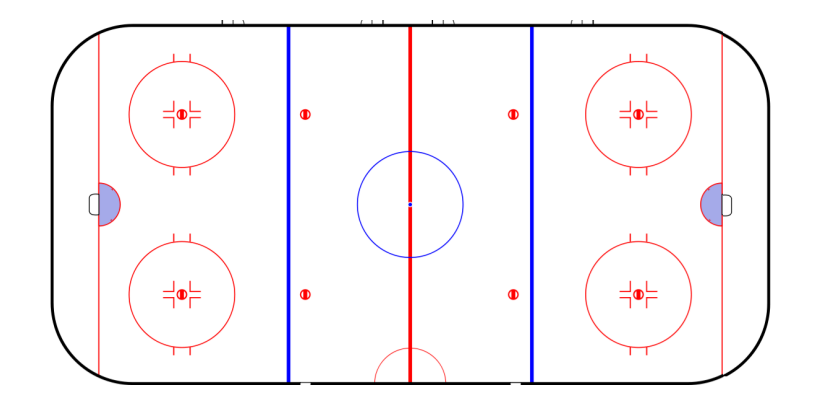

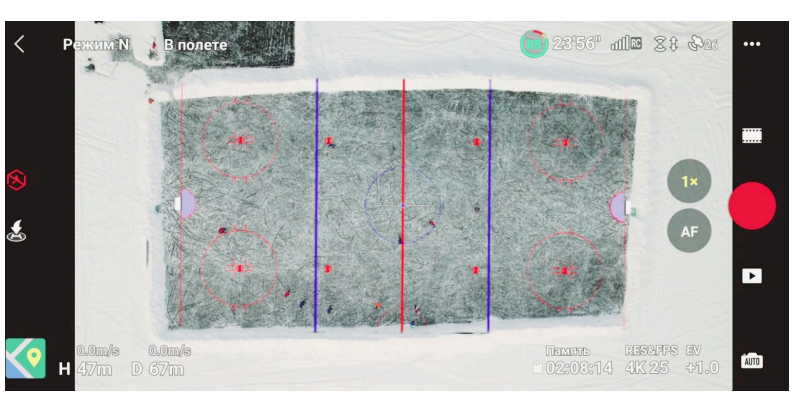

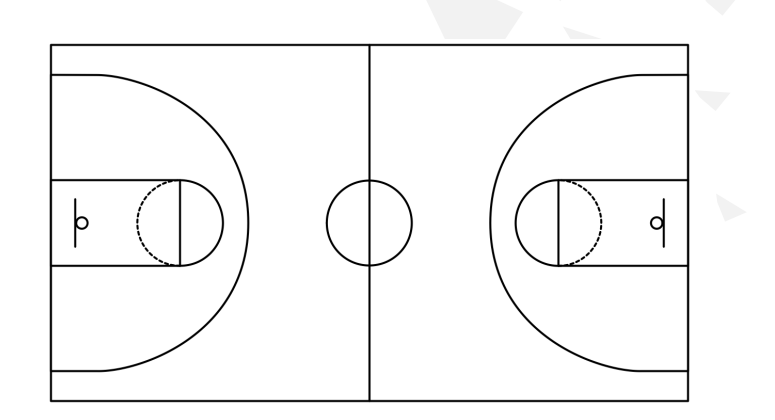

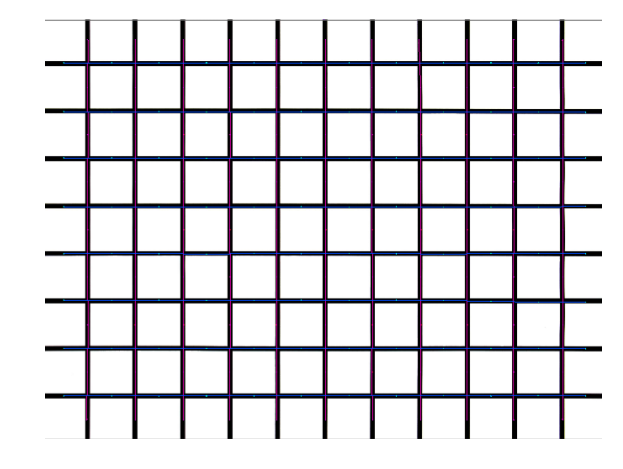

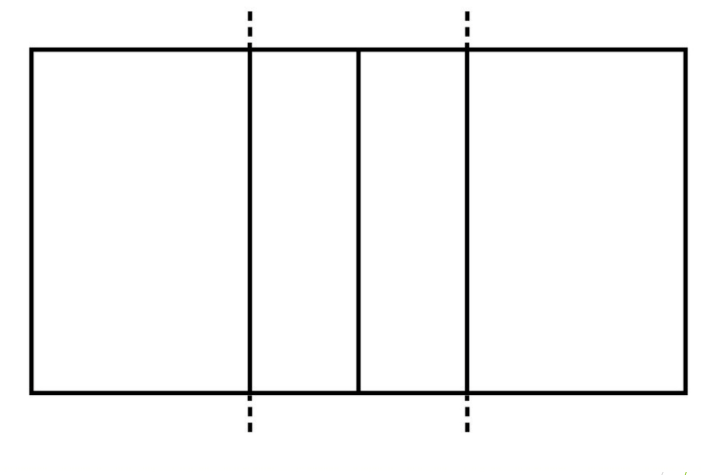

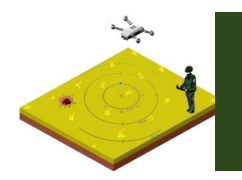

## Корректировка артиллерийского огня

По данным бойцов участвующих в Специальной Военной Операции, занимающихся непосредственно воздушной разведкой и корректировкой артиллерийского огня с использованием беспилотных летательных аппаратов типа квадрокоптер, имеются следующие сложности в их работе.

Используемые ими квадрокоптеры китайского производства в большинстве случаев не отображают координат нахождения дрона в режиме реального времени. Для определения координат цели оператору приходится пользоваться дополнительной картой на другом мобильном устройстве и сверять картинку с камеры дрона с картой. Такая работа рассеивает внимание оператора и снижает его эффективность за один вылет. Для определения направления корректировки после фиксации пристрелочного разрыва очень сложно на глаз вычислить расстояние до цели, для этого так же приходится пользоваться дополнительными мобильными устройствами или другими известными способами, что также снижает эффективность и оперативность.

Для решения этой задачи предлагается использовать приложение с объектом дополненной реальности в виде сетки и круглой шкала изменяющей масштаб при изменении высоты полета дрона. Для корректного отображения данной шкалы необходимо дрону зависнуть над целью и опустить камеру строго в надир. В случае отсутствия подавления спутникового сигнала на экране наземной станции управления будут отображаться координаты цели в системе СК42.

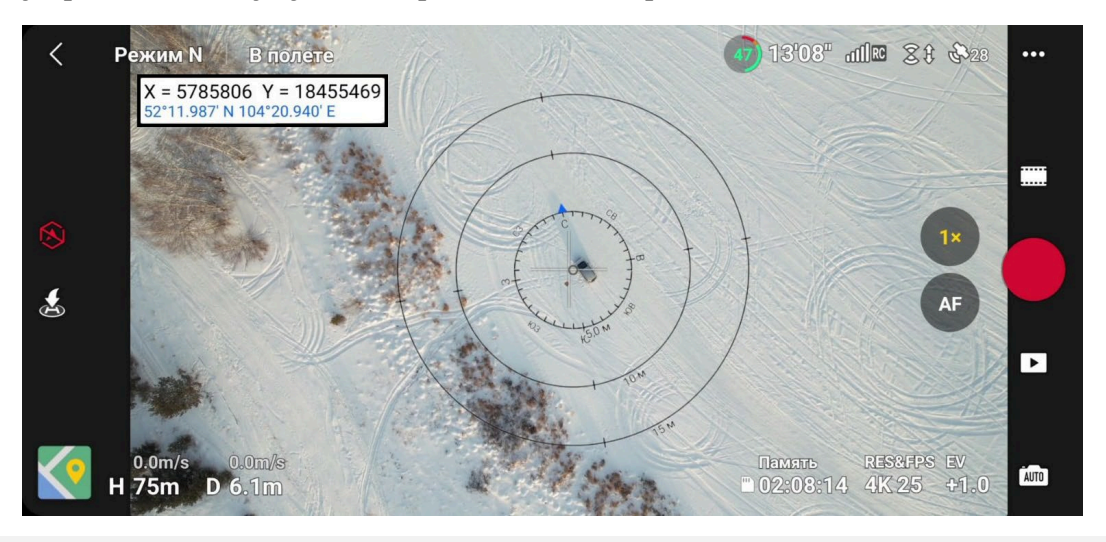

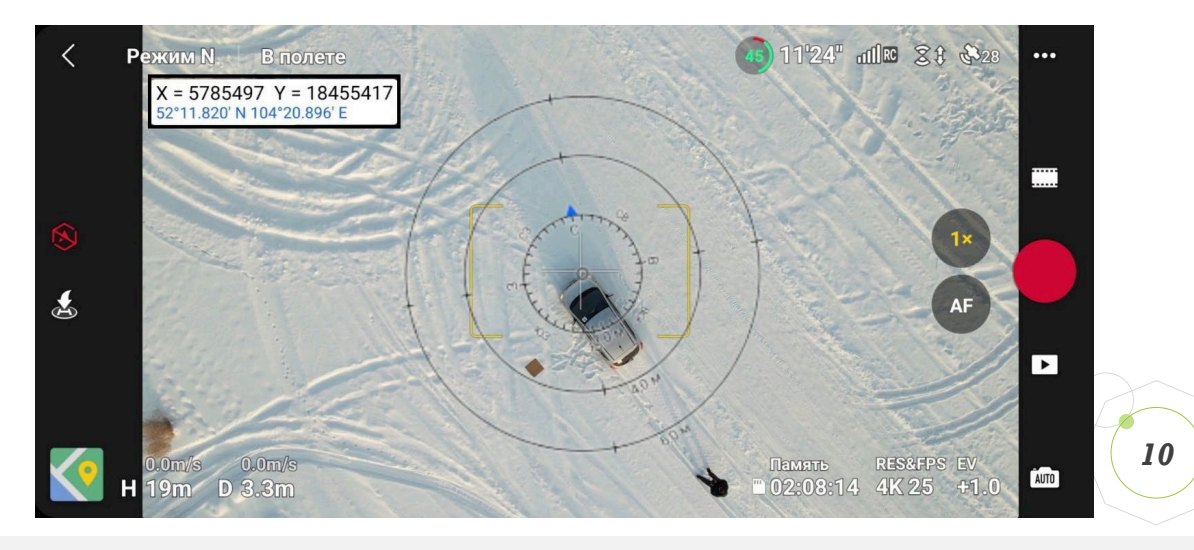

### Проделанная работа

- 24. 03. 2023г. Старт проекта, собрана команда опытных разработчиков
- 26. 04. 202г. Зарегистрировано ООО «ДРОНАР»
- 17.05. 2023г. Подали заявку для участия в грантовом конкурсе ФГБУ «Фонд содействия развитию малых форм предприятий в научнотехнической сфере» по программе СТАРТ-1.
- 15.06. 2023 года заключено соглашение о сотрудничестве и совместной деятельности с Иркутским филиалом Федеральное государственное бюджетное образовательное учреждение высшего образования «Московский государственный технический университет гражданской авиации» ИФ МГТУ ГА..
- 29 июня приняли участие в Межрегиональном фестивале изобретательства «БАЙКАЛ ВОИР 2023» где на ряду с другими изобретателями продемонстрировали свою разработку на суд общественности и специального жюри, которое вынесло положительное заключение по нашему изобретению.
- 06.07.2023 г. Получили письмо поддержки от Администрации города Иркутска, для участия в грантовом конкурсе ФГБУ «Фонд содействия развитию малых форм предприятий в научно-технической сфере» по программе СТАРТ-1.
- 09.07.2023 г. ООО «ДРОНАР» прошло отбор из тысячи проектов и вошло в сотню приглашенных для участия в очных Акселерационных мероприятиях «Фонда Национальной технологической инициативы» и получили приглашение на Профессиональный Форум беспилотной авиации Архипелаг 2023 который прошел с 28.07.2023 по 07.08.2023г. в г. Новосибирск, получили положительные отзывы экспертов.
- 25.10.2023 Собран дрон для нашего программно-аппаратного комплекса, рабочее название «ПОИСК». Вес 1432г.
- 26.10.2023 Состоялись первые полеты дрона «ПОИСК», подтвердились требуемые для продолжения проекта характеристики. Дрон передан программистам для установки и отладки приложений.
- Ваш логотип или название • 18.02.2024 Проведены летные испытания действующего прототипа, в следствии чего подтверждена возможность запуска приложений с дополненной реальностью на беспилотных летательных аппаратах, технология жизнеспособна и требует дальнейшей отладки.

### Команда

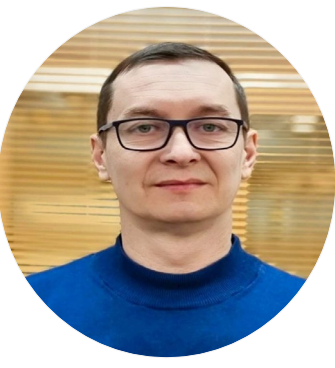

**Сыроватский**

#### **Александр Александрович**

Автор и руководитель проекта

Старший лаборант Центра БАС

ИФ МГТУГА

Технический директор ООО «Дронар»

+7 (902) 5770806

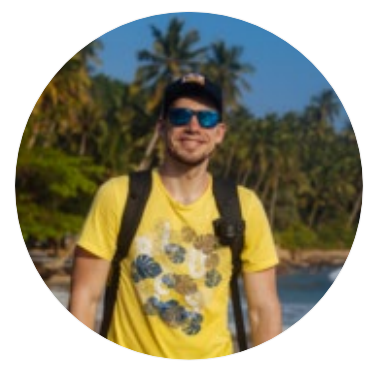

**Дымов**

#### **Михаил Алексеевич**

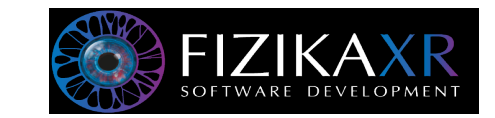

Разработка виртуальной и дополненной реальности.

г. Москва, Страстной бульвар, д. 4, стр.1, офис 94

+7 (985) 043-23-62

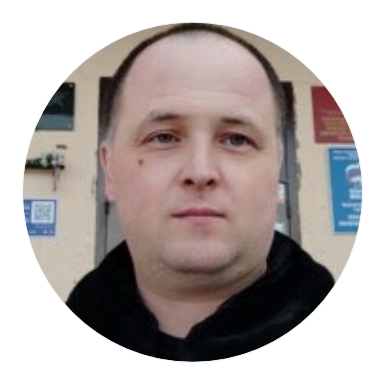

**КБ «Аэрокейс» Константинов Яков Олегович**

Ваш логотип или название Проектирование и сборка беспилотных летательных аппаратов. +7 (904) 1155071 *12*

# Спасибо за внимание!

**THE REAL PROPERTY AND FOR** 

 $\equiv$ 

Объект обнаружен Приступите к поиску следующего

Сделать фото